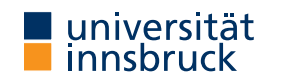

Summer Term 2023

## **Outline**

UNIVERSITAS

**Session Management**

**Interactive Theorem Proving using Isabelle/HOL**

**Session 12**

René Thiemann

Department of Computer Science

- Session Management
- Document Preparation
- Type Classes

RT (DCS  $\omega$  UIBK)  $2/17$ 

Session Management

#### **Isabelle Sessions**

- session is "project" consisting of collection of theory files
- sessions can be defined hierarchically (import of other sessions); root of hierarchy: HOL
- sessions are defined in ROOT files
- processing sessions may take considerable time
- possible to capture state of sessions in persistent heap image/session image

## **Session Specifications**

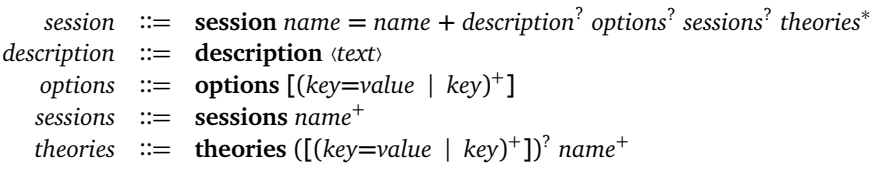

# **Example Session**

**Document Preparation**

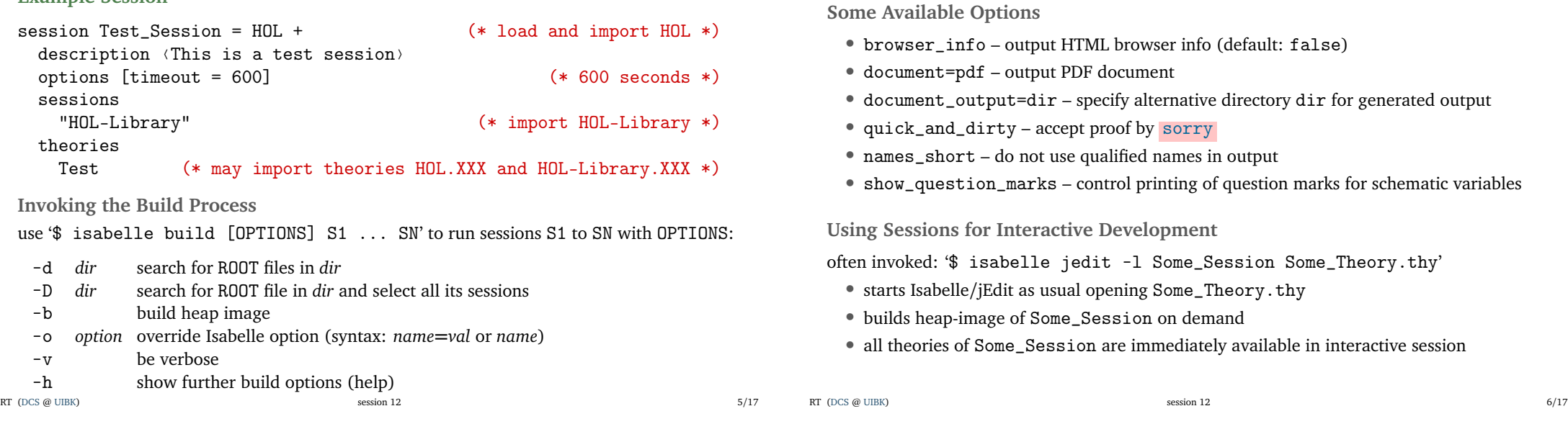

Document Preparation

**Sectioning and Structuring**

- chapter, section, subsection, ... different levels of sectioning
- $\bullet$   $\bullet$  for itemizations
- $\bullet$   $\bullet$  for enumerations
- text  $\langle \dots \rangle$  plain text and  $\mathbb{E} F_X$  code

#### **Isabelle Symbols – Lists**

symbol internal abbreviation  $\begin{picture}(160,170) \put(0,0){\line(1,0){10}} \put(15,0){\line(1,0){10}} \put(15,0){\line(1,0){10}} \put(15,0){\line(1,0){10}} \put(15,0){\line(1,0){10}} \put(15,0){\line(1,0){10}} \put(15,0){\line(1,0){10}} \put(15,0){\line(1,0){10}} \put(15,0){\line(1,0){10}} \put(15,0){\line(1,0){10}} \put(15,0){\line(1,0){10}} \put(15,0){\line$  $\begin{picture}(180,140) \put(0,0){\line(1,0){10}} \put(15,0){\line(1,0){10}} \put(15,0){\line(1,0){10}} \put(15,0){\line(1,0){10}} \put(15,0){\line(1,0){10}} \put(15,0){\line(1,0){10}} \put(15,0){\line(1,0){10}} \put(15,0){\line(1,0){10}} \put(15,0){\line(1,0){10}} \put(15,0){\line(1,0){10}} \put(15,0){\line(1,0){10}} \put(15,0){\line$ 

## **General Structure of Document Antiquotations**

Document Preparation

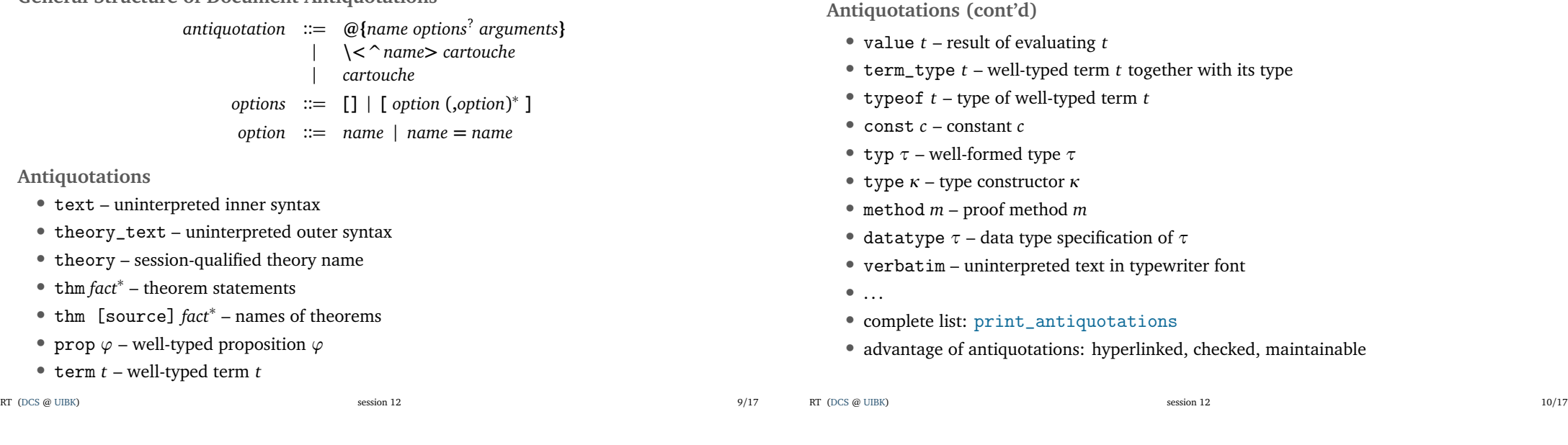

**Setting Up a Session Root Directory**

- use '\$ isabelle mkroot dir' to set up directory dir (can be .) as session root
- results in:
	- dir/ROOT session setup for document preparation (note the document\_files section)
	- dir/document/root.tex  $E$ FFX setup
- for BibTEX (together with cite antiquotation) create file document/root.bib and add root.bib to document\_files section in ROOT file

**Type Classes**

Type Classes **Type Classes in Isabelle**

having a size/hash/ $\ldots$  function)

• each type class comes with an accompanying sort (of same name) • sorts are used to track type class membership, that is, "being of sort *s*" is synonymous with "being an instance of class *s*" • each type  $\tau$  has a collection of sorts  $s_1, \ldots, s_n$ , written  $\tau : \{s_1, \ldots, s_n\}$ • special case *τ* :: {*s*} written *τ* :: *s* • default for each type *τ* is *τ* :: type Demo12.thy **– Transforming Arbitrary Values to Strings** • CHR  $\cdot$   $\cdot$   $\cdot$   $\cdot$   $\cdot$  – literal for character "c" (strings are lists of characters) • class *c* – introduces new type class *c* • instantiation *t* :: *c* – starts instantiation of type *t* into class *c* • instance – start actual instantiation proof RT (DCS  $\omega$  UIBK)  $13/17$ class  $c = ... +$ fixes  $c_1$  and ... and  $c_n$ assumes  $" \dots"$  and  $\dots$  and  $" \dots"$ begin . . . end Demo12.thy **– Total Orders** • type class may assume properties of fixed constant(s) (the comparison relation of a partial order is reflexive, antisymmetric, and transitive) • type classes may build on each other (total orders are partial orders that are total) RT (DCS  $\omega$  UIBK)  $14/17$ Type Classes

#### **Advantage of Type Classes**

- algorithms can be written in generic way; example
	- sorting algorithm: sort :: "'a :: linorder list <sup>⇒</sup> 'a list"

• mechanism to collect all types that support certain operations (like being ordered or

- type classes are integrated into type-checking algorithm; examples
	- typing sort [3, 5] will enforce 3 :: 'a :: linorder
	- typing sort [3 :: int, 5] will succeed (no manual proof required)
	- typing sort  $[(3::int, 5::int), (2, 7)]$  will succeed depending on whether a linorder-instance for pairs has been defined/imported

#### **Limitations of Type Classes**

- "one shot" instances (if you chose instance once, it is fixed)
- [only singl](http://cl-informatik.uibk.ac.at/teaching/ss23/itpIsa/thys/Demo12.thy)e type variable as parameter, hence
- [no multi-p](http://cl-informatik.uibk.ac.at/teaching/ss23/itpIsa/thys/Demo12.thy)arameter type classes
	- (e.g., consider a vector-field with field elements of type 'a and vectors of type 'b)

#### **Locales**

**General Form**

- more generic than type-classes
	- several parameters
	- several instances
- less automation
- more information: isabelle doc locales

Type Classes

## **Further Reading**

**Makarius Wenzel.** The Isabelle System Manual. Isabelle documentation, 2021.

## **Makarius Wenzel.**

### Chapter 4 – Document preparation.

In *The Isabelle/Isar Reference Manual*, pages 70–90. 2021.

- Florian Haftmann. Haskell-style type classes with Isabelle/Isar. Isabelle documentation, 2021.
- **Clemens Ballarin.** Tutorial to Locales and Locale Interpretation. Isabelle documentation, 2021.

RT (DCS  $\omega$  UIBK)  $17/17$